# Programmer en C

## S2 - dept info

## 6 mars 2013

## Table des matières

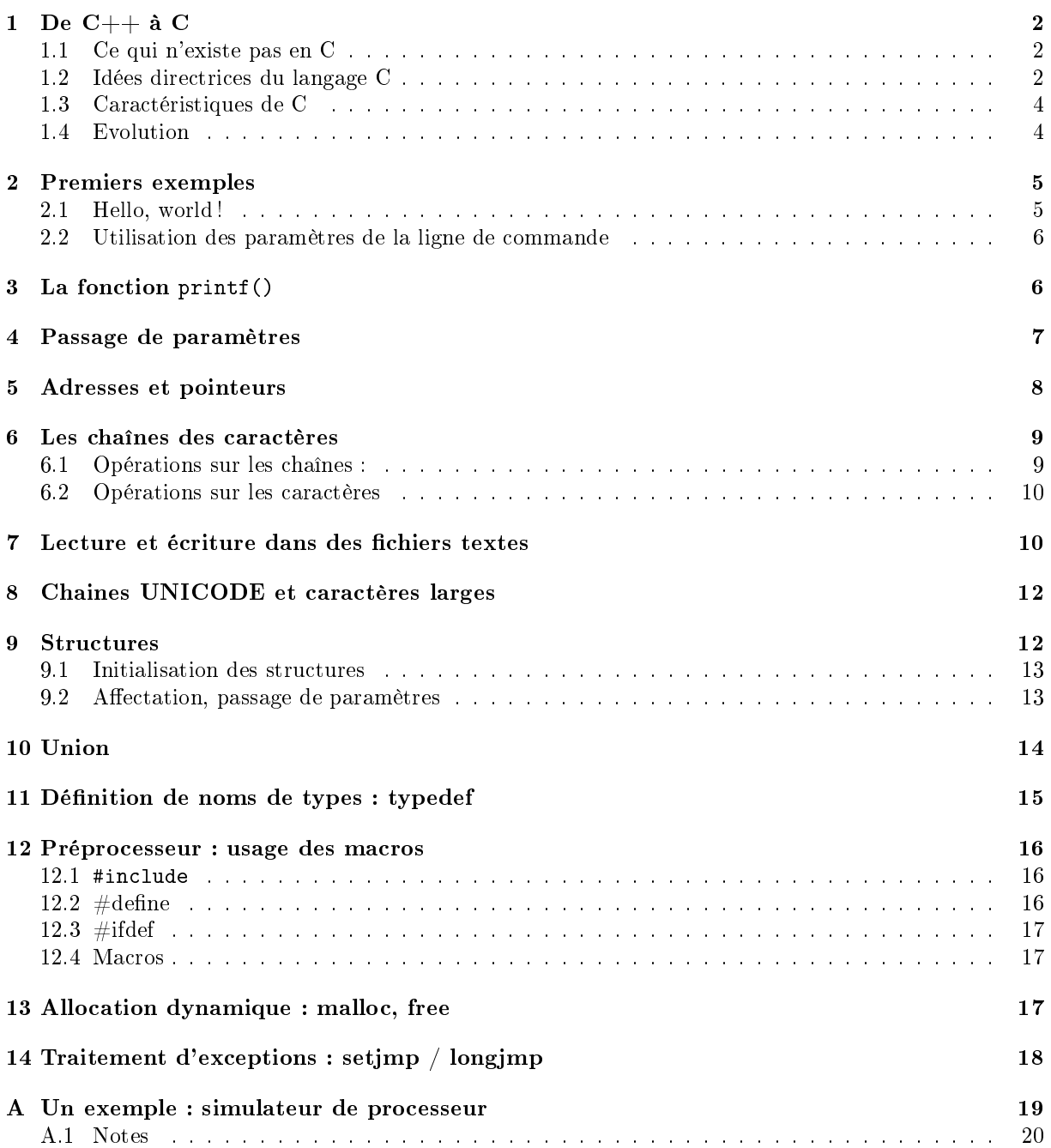

### <span id="page-1-0"></span>1 De  $C++$  à C

La syntaxe du langage C est identique à celle de C++. C'est normal, historiquement C++ a été conçu [1](#page-1-3) par Bjarne Stroustrup des Bell Labs, dans les années 1983-1985, comme une extension du langage C, pour y intégrer les classes et la programmation objet. Au départ,  $C++s$ 'appelait « C with classes ».

Le langage C a été conçu 10 ans plus tôt (1971-1972) par Dennis Ritchie des Bell Labs, qui travaillait avec Ken Thompson sur la conception d'un nouveau système d'exploitation appelé UNIX.

- la bonne : vous ne serez pas dépaysés par la syntaxe<sup>[2](#page-1-4)</sup>;
- $\mathcal{L}$  la mauvaise : il va falloir apprendre à se passer de mécanismes que vous connaissez en  $C_{++}$ , mais qui n'existent pas en C.

#### <span id="page-1-1"></span>1.1 Ce qui n'existe pas en C

Citons par exemple

le passage de paramètres par référence,

- la surcharge,
- les chaînes de caractères,
- $\ell$ les opérations « et » pour lire et écrire sur des *streams*,
- new et delete
- les classes, l'héritage,
- $-$  le transtypage dynamic\_cast, static\_cast), et le polymorphisme etc.
- $-$  les templates,
- et plein d'autres choses.

#### <span id="page-1-2"></span>1.2 Idées directrices du langage C

Source <http://fr.wikipedia.org/wiki/Unix>

En 1969, K. Thomson a commencé à programmer le système UNIX en langage d'assemblage, spécique au mini-ordinateur PDP-7 sur lequel il travaillait.

Voici un extrait du code d'UNIX (commande d'administration dsw, qui servait à détruire des fichiers indiqués par les interrupteurs de la console) [3](#page-1-5)

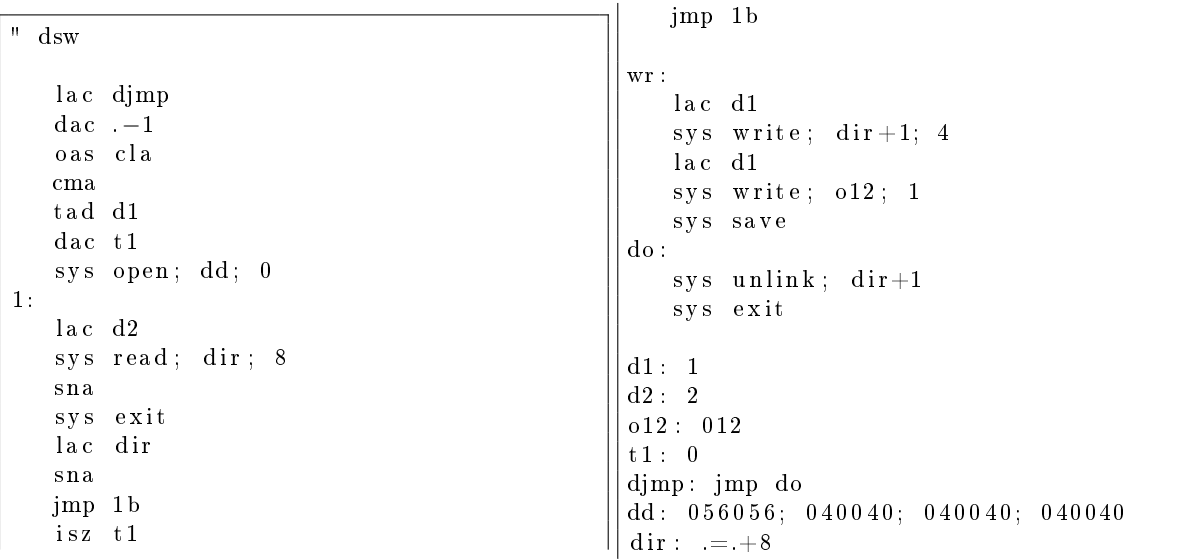

Evidemment, ce genre de programme permet d'utiliser au mieux les possibilités de la machine, mais il est peu maintenable, et n'est pas portable : pour l'utiliser sur une autre machine que le PDP-7, il faut le réécrire complètement.

En 1971, K Thomson décide de réécrire UNIX pour le rendre plus facilement maintenable, et portable sur d'autres machines. Il pense pour cela d'abord aux langages TMG et FORTRAN, mais TMG est aussi

<span id="page-1-3"></span><sup>1.</sup> Voir document <http://www.hitmill.com/programming/cpp/cppHistory.html>

<span id="page-1-4"></span><sup>2.</sup> qui a aussi fortement imprégné celles de Java,  $C#$ , PHP, Javascript, Python, Perl etc.)

<span id="page-1-5"></span><sup>3.</sup> <http://www.informatica.co.cr/unix-source-code/research/pups-mail/eml.1208.html>

spécifique au PDP-7, et FORTRAN n'est pas vraiment adapté. Il décide, avec l'aide de D. Ritchie, de dénir un nouveau langage B, inspiré de BCPL qu'il utilisait sur son projet précédent (MULTICS).

Le langage B est non typé : toutes les données sont des mots, de même taille, pouvant contenir indiéremment des entiers, des adresses etc.

Cette absence de typage s'est révélé ennuyeuse sur le PDP-11, parce qu'elle ne permettait pas de travailler facilement sur des caractères (octets). D. Ritchie a alors commencé à modier le langage B pour y introduire des types, c'est "new B", qui devient "C".

Ce nouveau langage permet toujours de travailler à bas niveau : les types de données de base correspondent de façon triviale à ceux qui sont disponibles sur la machine (un entier ou un pointeur = un mot, un caractère  $=$  un octet, etc) et les instructions C se traduisent facilement en instructions élémentaires, et inversement. Par exemple, l'auto-incrémentation (++) était disponible dans le jeu d'instruction de beaucoup de machines de l'époque.

Voici par exemple la commande cp, telle que la trouve dans les sources UNIX de juin 1972 [4](#page-2-0)

```
1 main ( argc , argv )
2 char ** argv;
3 \mid \{4 char buf [512];
5 int fold, fnew, n;
6 char *p1, *p2, *bp;
7 int mode;
8 if (argc != 3) {
9 write (1, "Usage: \c{p}_\text{o} | define \text{un} (n", 26);
10 exit ();
11 }
12 | if ((\text{fold} = \text{open}(\text{argv}[1], 0)) < 0) {
13 | write (1, "Cannot\_open\_old\_file.\n, "22);
14 exit ();
15 }
16 fstat (fold, buf);
17 mode = buf [2] & 037;
18 if ((\text{few} = \text{create}(\text{argv}[2], \text{mode})) < 0)19 \mid stat(\arg v[2], \text{buf};20 \left| \begin{array}{ccc} 20 & \end{array} \right| if (( \text{buf } [3] \& 0100) := 0)21 \quad | \quad p1 = \arg(y \mid 1 \mid -1);p2 = \arg v[2] - 1;23 bp = buf - 1;
24 while(*++bp = *++p2);
25 ∗bp = '/';
26 \mid p2 = bp;27 | while(*++bp = *++p1)
28 | if (*bp = '')29 \mid bp = p2;
30 \mathbf{i} f((\text{fnew} = \text{creat}(\text{buf},\text{mode})) < 0)31 | write (1, "Cannot\_create\_new\_file \setminus n", 23);
32 \mid exit ();
\begin{array}{c} 33 \end{array} }
34 } e l s e {
35 \sim write (1, "Cannot\_create\_new\_file'.\n" . 23);
36 exit ();
37 }
38 }
39 while (n = read (fold, but, 512))40 if (n < 0) {
41 write (1, "Read_error \n\cdot n", 11);42 exit ();
43 } else
```
<span id="page-2-0"></span><sup>4.</sup> <http://code.google.com/p/unix-jun72/source/browse/trunk/src/cmd/cp.c>

```
44 | if (w\text{rite (fnew}, \text{buf}, \text{n}) \equiv \text{n}) {
45 | write (1, "Write\_error.\n \cdot \mathbf{n}", 13);46 exit ();
47 }
48 f stat (fnew, buf);
49 exit ();
50 }
```
La réécriture du noyau UNIX dans ce nouveau langage C est achevée à l'été 1973.

### <span id="page-3-0"></span>1.3 Caractéristiques de C

En résumé, le langage C a été conçu comme un langage de programmation

- de bas niveau, pour écrire des programmes efficaces qui utilisent au mieux les possibilités du matériel ;
- simple, pour pouvoir écrire des compilateurs efficaces. Par exemple les opérations d'entrée-sortie, bien qu'indispensables, ne font pas partie du langage C : ce sont des fonctions dénies dans une bibliothèque ;
- portable, pour écrire des programmes qui tournent sur des machines de types diérents ;
- de programmation structurée, avec des notions de blocs, de boucles (for, while), d'alternatives (if, switch), comme Algol et Pascal, plutôt que de branchements et d'étiquettes (comme Fortran IV et l'assembleur), afin de faciliter l'écriture et la maintenance.
- concis, pour accélérer le codage. Utilisation de symboles à la place de mots-clés (il n'y en a que 32, contre 50 en Java, 77 en  $C#$  et 357 en Cobol).

La concision a souvent été reprochée au langage C, parce que les programmeurs débutants ont du mal à décoder les formulations parfois cryptiques qu'ils rencontrent dans les programmes.

Par exemple la séquence (lignes 22 à 24)

```
p2 = argv[2] - 1;bp = buf - 1;
while *++bp = *++p2);
```
a pour effet de copier la chaîne de caractères donnée en second paramètre (y compris le caractère nul qui la termine) dans dans le tampon  $\text{buf}$ , en laissant à la fin bp pointer sur le caractère nul. <sup>[5](#page-3-2)</sup>

En réalité, il se dégage assez rapidement des tournures idiomatiques pour réaliser les opérations courantes : au bout de quelques jours de pratique n'importe quel programmeur débutant, en C ou  $C_{++}$ , sait reconnaitre d'un simple coup d'oeil des boucles comme

```
for (i=0; i<10; i++) {
   ...
}
```
sans avoir besoin de rééchir aux détails de fonctionnement de la boucle for.

### <span id="page-3-1"></span>1.4 Evolution

Depuis 1972, le langage C a connu quelques évolutions, qui vont globalement vers

- une standardisation des types : le langage C ne précisait par exemple pas la taille des entiers utilisés, ce qui posait des problèmes de portabilité (dans B, il était supposé qu'un mot était assez grand pour contenir un entier ou un pointeur) ; ajout de nouveaux types (complexes, booléens).
- un renforcement des vérications de types (dans la philosophie initiale, le programmeur était supposé "assez grand pour savoir ce qu'il fait et le faire correctement", qui n'a pas manqué de causer quelques soucis), adjonction de const pour interdire des modifications malencontreuses.
- ajout facilités parfois déjà implémentées dans les compilateurs : tableaux de taille variable
- rapprochement de la syntaxe avec  $C++$ : commentaires commençant par //, possibilité de déclarer des variables ailleurs qu'en début de bloc.

<span id="page-3-2"></span>Normalisation :

<sup>5.</sup> Sur cet exemple on voit que l'auteur a mis à prot sa connaissance des opérations du PDP-7, pour essayer de convaincre le compilateur C d'utiliser les instructions avec pré-incrémentation, quitte à "reculer" les pointeurs au départ pour y arriver.

- 1978, livre The C Programming Language de Brian Kernighan et Dennis Ritchie. Sert de référence pour ce qu'on appelle C "K&R" :
- En 1989, norme dite ANSI C ou C89 (officiellement ANSI X3.159-1989) par l'ANSI (american national standard organization). Norme adoptée aussi par l'Organisation internationale de normalisation (C ISO, ISO/CEI 9899 :1990).
- C95 de l'ISO, apporte quelques correctifs.
- C99 (formellement ISO/CEI 9899 :1999), amène en particulier les tableaux dynamiques et facilite les calculs numériques intensifs ;
- $-C11$ , alias ISO/IEC 9899 :2011, est la dernière norme à ce jour.

Dans ce cours les exemples seront compilés avec gcc -std=c99 ou -std=gnu99 pour utiliser quelques spécificités.

### <span id="page-4-0"></span>2 Premiers exemples

#### <span id="page-4-1"></span>2.1 Hello, world !

Le langage C a inauguré une tradition qui se perpétue de nos jours : toute présentation d'un langage de programmation commence par un exemple qui fait écrire un message de bienvenue.

Pour gagner du temps, nous passons de suite à une version plus sophistiquée, puisqu'elle intègre des opérations d'entrées-sorties, et des calculs :

```
1 \#include clude \ltstdio.h>
2 \#include clude \ltstdlib.h>
3
4 int main (int arg, char * argv [])
5 {
6 | char nom \left[ 100 \right];
7 int annee;
8
      print f ("Quel est votre nom ?..");
10 scanf ("%s", nom);
11 printf ("Et votre annee de naissance ?.");
12 scanf ("%d", &annee);
13 printf ("Bonjour %s, sous avez %d ans l\n", nom, 2013–annee);
14
15 return EXIT SUCCESS;
16 }
```
#### Explications :

- 1. Comme en  $C_{++}$ , l'exécution d'un programme commence par l'appel de sa fonction main().
	- Les arguments de main() servent à récupérer les paramètres qui figurent sur la ligne de commande qui lance le programme. Ce sont
		- le nombre d'arguments (arg. count),

 un tableau de chaînes de caractères (le nom du programme et les paramètres, arg. values) ; nous en verrons l'usage plus loin.

- 2. Ce programme fait des écritures sur l'écran (appels de la fonction printf()) et des lectures au clavier (scanf()).
- 3. Les deux premiers appels à printf sont faciles à comprendre, le dernier vous permet de voir que le premier paramètre est un *chaîne de format*, un "modèle à trous" avec des spécifications qui indique où doivent apparaître les paramètres suivants : la %s correspond à la chaîne nom et %d à la valeur décimale de 2013-annee.
- 4. On retrouve ces formats pour l'instruction scanf qui sert à la lecture.
- 5. Pour la lecture de l'année de naissance, vous remarquez certainement que le paramètre était " $\&$ annee" et non "annee" : la fonction scanf() prend comme paramètre l'adresse des données qui doivent être saisies.

C'est parce qu'en C,

le passage de paramètre se fait par valeur

il n'y a pas de passage de paramètres par référence. Pour transmettre une donnée qu'une fonction doit modifier, on passe explicitement en paramètre son adresse. Pour saisir quelque chose dans une variable entière (ou réelle), on précède donc le nom de la variable par l'opérateur &.

6. Les chaînes de caractères étant des tableaux, on passe simplement le nom du tableau. En effet, les déclarations

char nom[100]; int annee;

servent à réserver de l'emplacement pour deux données en mémoire : l'une pour stocker 100 caractères, l'autre pour un entier. l'identificateur nom représente la position de la première zone, c'est déjà une adresse, alors que l'identificateur annee désigne la seconde donnée. Son adresse s'obtient en lui appliquant l'opérateur "&".

### <span id="page-5-0"></span>2.2 Utilisation des paramètres de la ligne de commande

Exemple :

```
1 \mid \text{\#include } < \text{stdio}.h>
 2 \#include \lt stdlib.h>
 3
 4 \mid \text{int } \text{main}(\text{int } \text{argc }, \text{ char } * \text{argv} \mid)5 \mid \{6 printf ("Ceci_est_le_programme_%s_avec_%d_arguments.\n",
 7 | \text{argv} [0], \text{argc};
8 for (int i = 0; i < argc; i++) {
9 printf ("\arg v[%d] =\frac{8}{8} \n\pi", i, \arg v[i]);
10 }
11 return EXIT SUCCESS;
12 |
```
Voici ce que donne une exécution

```
$ ./salutations bienvenue chez les programmeurs C
Ceci est le programme ./salutations avec 6 arguments.
argv[0] = ./salutations
argv[1] = bienvenue
argv[2] = chezargv[3] = les
argv[4] = programmeurs
\text{argv}[5] = C
```
### <span id="page-5-1"></span>3 La fonction printf()

La fonction printf() sert, comme le nom l'indique, à afficher des données selon un certain format. Exemple

printf ("Bonjour %s, vous avez %d ans !\n", nom, 2013- annee) ;

Le format, premier argument, est un modèle de ce qu'il faut afficher, avec des "trous" pour y faire apparaître des valeurs en suivant une spécification. On trouve ici

 $-$  %d pour faire afficher un nombre entier en décimal,

 $\frac{1}{8}$  s pour faire afficher une chaîne.

Les spécificateurs (d, s, etc.) doivent correspondre au type des paramètres. Afficher une chaine avec %d fait apparaitre son adresse, pas son contenu.

#### Autres spécificateurs de conversion : (parmi les plus courants)

- $\frac{1}{x} \times x$  et % pour faire afficher un nombre entier en hexadécimal ou en octal
- %u pour un nombre non signé,
- $\sim$  %c pour faire afficher le caractère correspondant à un nombre (par exemple, le caractère A pour la valeur 65).
- $\frac{1}{\pi}$  f pour un nombre en virgule flottante (float ou double)
- $-$  %p pour un pointeur.

Le spécificateur peut être précédé d'indicateurs et de champs pour préciser la présentation voulue.

#### Exemples :

- %4d demande l'affichage d'un nombre sur au moins 4 caractères. La valeur 42 sera donc précédée de deux espaces.
- $i$  idem pour %04d qui affiche un nombre sur 4 chiffres, mais avec des zéros en tête.
- $\sim$  %10s affiche une chaîne cadrée à droite sur 10 caractères, en remplissant éventuellement les premiers caractères par des espaces.
- %-10s fait un cadrage à droite
- $-$  %10.3f affiche un nombre réel sur 10 caractères dont 3 après la virgule.
- Pour les conversions d'entiers (d,u,x,...) la longueur de la donnée est précisée par
- $-$  hh pour les char (signés ou pas),
- $-$  h pour les short int,
- $-1$  pour les long int,
- $-11$  pour les long long int
- $-$  z pour les size t

Enfin, pour les caractères larges (wchar\_t) on emploie  $\lambda$ 1c, et  $\lambda$ 1s, pour les chaînes de caractères larges, ce qui provoquera leur conversion en chaines de caractères "multibyte" (UTF-8).

Documentation : voir man 3 printf pour plus de détails sur les spécifications.

Exercice : écrire un programme qui affiche la table de multiplication

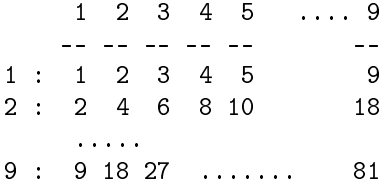

### <span id="page-6-0"></span>4 Passage de paramètres

En C, seul existe le passage de paramètres par valeur. Depuis C89, on peut préciser (const qu'un paramètre ne doit pas être modié dans la fonction.

Étudions l'exemple suivant :

```
1 \mid \text{\#include } < \text{stdio}.h>
 2 \#include clude \ltstdlib.h>
 3
 4 \mid int \text{ somme}(\text{const int } x, \text{ const int } y)5 \mid \{6 return x+y;
 7|}
8
9 int main (int arg, char * argv [])
10 \mid \{11 int a, b;
12 printf ("Donnez_deux_nombres_:_");
13 scanf ("%d_%d", &a, &b);
14 printf ("a somme \mathcal{A} + \mathcal{A} vaut \mathcal{A} \n", a, b, somme (a, b));
```
La définition de la fonction somme() ne devrait pas vous causer de surprise particulière, pas plus que son appel depuis le printf() du main().

Ce qui est plus intéressant, c'est la fonction scanf(), qui sert à la lecture des données a et b. Globalement, cette fonction reçoit une chaîne de format de lecture (similaire à celle de printf), et une indication des variables à remplir.

Mais si on écrivait scanf("...", a,b); ce qu'on transmettrait à scanf, c'est les valeurs contenues dans a et b à ce moment-là, parce que scanf, comme toutes les fonctions C, utilise un passage par valeur.

On transmet donc les adresses des variables, qui se notent &a et &b, à la fonction scanf().

### <span id="page-7-0"></span>5 Adresses et pointeurs

Les pointeurs sont des variables susceptibles de contenir des adresses. On les déclare en précédant leur nom par une étoile.

Par exemple dans

```
int a, *pa;
char message[10], *ptr;
```
on voit la déclaration de deux pointeurs, l'un vers des entiers, l'autre vers des caractères.

On peut leur affecter un contenu, qui sera respectivement l'adresse d'un entier, et celle d'un caractère

```
pa = & a;ptr = & ( message[3] ); // ou message+3, voir plus loin
```
Il existe aussi une valeur spéciale, NULL, qui peut être affectée à n'importe quel pointeur. On pourrait donc utiliser des pointeurs dans scanf :

```
int pa = ka, pb = kb;
...
scanf("%d %d", pa, pb);
```
Mais ici c'est plus simple de faire directement :

scanf("%d %d", &pa, &pb);

Déréférencement : Quand un pointeur contient l'adresse d'une donnée, on peut le *déréférencer*, c'està-dire accéderà la donnée pointée par le pointeur. Le déréférencement, ou indirection, se note par une étoile.

Exercice : dans l'exemple ci-dessous, étudiez l'utilisation des pointeurs comme paramêtres :

Exemple

```
1 \mid \text{\#include } < \text{stdio}.h>
 2 \#include \lt stdlib.h>
 3
 4 void saisirDeuxNombres (int *px, int *py)
 5 \mid \{6 | printf ("Donnez_deux_nombres_:_");
 7 \mid \text{scanf("%d\_\%d", px, py)};
8 }
9
10 void calculerSomme (const int x, const int y, int *pz)
11 \mid \{12 * pz = x+y;
13 |14
15 void afficher Somme (const int x, const int y, const int z)
```

```
16 {
17 printf ("a somme \%d + \%d vaut \%d\n\cdot n", x, y, z);
18 |19
20 \vert int main (int arg, char * argv \vert )
21 \mid \{22 int a, b, c;
23 saisirDeuxNombres ( &a, &b );
24 calculerSomme (a, b, &c);
25 afficherSomme (a, b, c);
26 return EXIT SUCCESS;
27 \mid
```
Quand une action doit modier un de ses paramètres, cette action se traduit par une fonction C qui reçoit comme paramètre l'adresse de la donnée.

Exercice : écrire un programme C qui

- demande trois nombres entiers,
- appelle une fonction qui ordonne ces trois nombres,
- $\mathcal{L}$  les affiche dans l'ordre (du plus petit au plus grand).

### <span id="page-8-0"></span>6 Les chaînes des caractères

En C il n'y a pas de chaines de caractères au sens des string de C++, qui sont des objets qui peuvent contenir un nombre indéni de caractères, et qui possèdent des méthodes pour réaliser diverses opérations.

En C les chaines sont des suites de caractères consécutifs en mémoire, dont la fin est marquée par un caractère nul '\0'. Elles sont désignées par l'adresse de leur premier caractère.

Une chaine est en fait un tableau : la notation "abc" correspond à une suite de 4 octets : 'a', 'b', 'c' et le caractère nul '\0' qui marque la fin.

#### <span id="page-8-1"></span>6.1 Opérations sur les chaînes :

Dans la mesure où ce qu'on appelle chaîne est simplement l'adresse de son premier octet, on peut accéder individuellement à ses caractères par un simple indiçage.

```
char message [] = "Hello, world !";
for (int i=0; message[i] != '\0'; i++) {
 printf("_%c_", message[i]);
}
```
Et on peut aussi la parcourir par des pointeurs ;

```
char message [] = "Hello, world !";
for (char *p = message; *p != \sqrt{0'}; p++) {
  print(''.'.c'', *p);}
```
Les autres opérations, comme par exemple évaluer la longueur d'une chaîne ou déterminer si elle contient un caractère donnée, comparer deux chaines etc. se font par l'intermédiaire de fonctions de bibliothèque.

Quelques-unes parmi les plus importantes :

```
#include <string.h>
size_t strlen(const char *s);
char *strcpy(char *dest, const char *src);
char *strcat(char *dest, const char *src);
```
int strcmp(const char \*s1, const char \*s2);

- 1. strlen retourne la longueur d'une chaîne, est calculée par une boucle de parcours. Le type de retour est size\_t ce qui correspond à des entiers non signés.
- 2. strcpy copie les octets de src, jusqu'au caractère nul final (compris), dans dst.
- 3. strcat détermine la position du caractère nul de c, et copie à partir de là les octets de src, jusqu'au caractère nul final (compris).
- 4. strcmp compare les chaînes s1 et s1, et renvoie un nombre négatif si s1 précède s2 dans l'ordre lexicographique, 0 si les chaines sont égales, et détermine la position du caractère nul de c, et un nombre positif si s1 est après s2.

Il faut bien noter que les fonctions strcpy et strcat peuvent causer des violations d'accès mémoire si le programmeur a réservé des tableaux trop petits pour y loger le résultat : C est un langage de bas niveau, et la responsabilité des "détails techniques" incombe au programmeur.

#### <span id="page-9-0"></span>6.2 Opérations sur les caractères

On a souvent besoin de savoir à quel genre de caractère on a affaire : alphabétique, numérique, minuscule, etc. Il existe de nombreuses fonctions dénies par l'entête ctype.h

```
#include <ctype.h>
```

```
int isalpha(int c);
int isdigit(int c);
int isalnum(int c);
int isspace(int c);
int islower(int c);
int isupper(int c);
 ...
```
Remarquez que

- $\overline{e}$  elles prennent comme caractère un int, et non un char, mais les deux sont compatibles : un caractère est un petit entier.
- elles renvoient un int et non un bool, type qui n'existait pas dans les débuts de C (mais les booléens sont aussi de petits entiers).

### <span id="page-9-1"></span>7 Lecture et écriture dans des fichiers textes

Pour lire et écrire dans des fichiers textes autres que l'entrée et la sortie standard, on dispose de fonctions fscanf et fprintf analogues aux fonctions vues plus haut.

Elles prennent comme premier paramètre un "FILE  $*$ " obtenu par la fonction fopen() et comme second paramètre un format.

Exemple

8

```
1 /∗
2 Lecture d'un fichier de notes
3 | Affichage du nombre de notes, de la somme, et de la moyenne.
4 ∗/
5
6 \#include \ltstdio.h>7 \#include < the \langle stdlib.h>
9 int main (int argc, char * argv [])
10 |11 float somme = 0.0;
12 int nombre = 0;
13 | float note;
```

```
14
15 FILE * fnotes = fopen ("notes.txt", "r");
16
17 while ( fscanf (fnotes, "%f", & note) == 1) {
18 somme += note;
19 nombre += 1;
20 }
\frac{21}{22}fc <i>lose</i> (f <i>notes</i> );23
24 printf ("%d_notes_lues,_total=%.2f,_moyenne=%05.2f\n",
25 | nombre, somme, somme/nombre);
26
27 return EXIT SUCCESS;
28 }
```
#### Remarques :

- $\ell$ le second paramètre de fopen() est une chaine qui indique le mode d'ouverture du fichier : ici en lecture, ce serait "w" en écriture ;
- $\mathcal{L}$ la boucle est répétée tant que le fscanf() réussit à lire un nombre sur fnotes ;
- $f(\text{close})$  fait évidemment le pendant à fopen $()$ ;
- l'achage de la somme se fait avec 2 chires après la virgule (en fait un point décimal) celui de la moyenne sur 5 chiffres, dont 2 après la virgule, avec éventuellement un ou plusieurs zéros non signicatifs en tête.

Exemple d'exécution :

```
4 notes lues, total=50.00, moyenne=12.50
```
Un peu plus : les fonctions  $\text{scant}(\ldots)$  et printf(...) sont en fait des appels à fscanf(stdin,....) et fprintf(stdout,....), les variables prédéfinies FILE \*stdin, \*stdout \*" correspondent aux flots d'entrée et de sortie standards<sup>[6](#page-10-0)</sup>.

Il faut aussi signaler les deux fonctions

```
int fgetc(FILE *stream);
char *fgets(char *s, int size, FILE *stream);
```
qui servent à lire respectivement un caractère ou une ligne de texte.

- La fonction fgets nécessite quelques commentaires :
- elle prend comme second paramètre le nombre maximum de caractères qu'on peut mettre dans le tampon s, ce qui assure une protection contre les lignes trop longues (débordement de buffer)
- $-$  si le tampon est assez grand il reçoit la ligne, le retour-chariot de fin de ligne, ainsi que le caractère nul de fin de chaîne.

Last but not least, int feof(FILE \*stream); teste l'indicateur de fin d'un fichier.

Exercice : écrire un programme qui fait afficher, ligne par ligne, un fichier texte dont le nom est passé en paramètre. Les lignes apparaîtront numérotés sur 4 chiffres, en commençant par 0001.

Prévoir le cas des lignes trop longues qui apparaîtront sans numérotation.

```
0001 ceci est une premiere ligne
0002 ceci est une seconde ligne qui e
     st trop longue pour apparaitrs e
    n une seule fois
0003 ceci est la troisieme ligne
....
```
<span id="page-10-0"></span><sup>6.</sup> la sortie d'erreurs est stderr

### <span id="page-11-0"></span>8 Chaines UNICODE et caractères larges

Si vous testez le programme précédent avec des textes accentués, vous risquez d'avoir quelques surprises.

Vous travaillez en effet dans un environnement moderne qui permet l'emploi simultané de jeux de caractères multiples : alphabet latin, grec, arabe, idéogrammes, etc. Tous ces jeux de caractères sont intégrés dans le standard UNICODE, dans lequel les caractères larges sont codés sur 32 bits (et non sur 8 bits comme dans le code ISO-LATIN). Cependant les caractères UNICODE sont transmis, dans le codage UTF-8, sous forme d'un nombre variable d'octets : 1 octet pour ceux qui correspondent à l'ancien code ASCII 7 bits, 2 octets pour les caractères accentués des langues dérivées du latin, du grec, etc, et jusqu'à 4 pour les idéogrammes.

Exercice : pour vous en convaincre, écrivez un programme qui

- $-$  lit une chaine par fgets()
- $\sim$  calcule et affiche sa longueur (déduire le caractère de fin de ligne)
- fait acher la chaine caractère par caractère, avec des espaces entre deux caractères consécutifs  $(hello -> h e 1 1 o).$

et essayez-le avec des chaines accentuées ou pas.

Conclusion : La représentation de chaines de caractères par des tableaux d'octets fonctionnait correctement dans des environnements où les caractères étaient codés sur un octet (ANSI, ISO-LATIN), mais ce n'est plus le cas aujourd'hui.

C'est pour cela qu'ont été introduits en C les *caractères larges* (type wchar\_t) et les fonctions associées.

```
A développer
```
Voici un exemple de programme utilisant les caractères larges

```
1 \#include \ltstdio.h>
 2 \#include clude \langle \pi \rangle when \sim3 \mid \text{\#include } < locale .h>
 4
 5 \mid \text{int } \text{main}(\text{void})6 \mid \{7 | wchar t prenom [2 0];
8
9 \vert set locale (LC_ALL, "");
10 | wprintf (L'' \text{ Ton\_pr\'enom.} ? \cup'');
11 wprintf (L"prenom =\sqrt{8}ls \ln", prenom);
12 for (int i=0; i<wcslen(prenom); i++) {
13 w printf (L^{\prime\prime} \% \vert c^{\prime\prime} , \text{ prenom } [\text{i} ] );
14 }
15 wprintf (L'' \nightharpoonup n' );
16 return 0:
17 }
```
### <span id="page-11-1"></span>9 Structures

Les classes de  $C_{++}$  ont été élaborées à partir du concept de *structure* présent dans C.

Une structure est une simple collection de champs. Pas de méthodes, pas d'héritage, pas d'attributs de visibilité.

Pour déclarer des types, on écrit

```
struct Date {
  int jour, mois, annee;
\};
struct Personne {
  char nom [ 6 4 ];
  char prenom [64];
```

```
struct Date naissance;
} ;
struct CarteGrise {
  char plaque [20];
  char modele [20];
  int annee;
  struct Personne * titulaire;
\cdotRemarquez que
   7</sup>
   \mathcal{L} - la structurePersonne contient une Date, alors que
    la structureCarteGrise fait référence à une Personne : elle contient un pointeur vers une Personne.
   L'utilisation des structures ne pose pas de difficulté :
void saisir date (struct Date *pDate)
{
  print f("Jour \dots mois \dots annee \^n ;
  scanf ("%d_%d_%d", pDate->jour, pDate->mois, pDate->annee);
}
void saisir _ personne (struct Personne *pPersonne)
{
  print f("Nom<sub>~</sub>:") ;. . . . .
  printf ("Date_de_Naissance, _");
  saisir \text{date}(\& \text{ (pPersonne}\rightarrow\text{naissance});
}
. . .
int main (void)
\{struct Personne conducteur;
  saisie Personne ( & conducteur );. . . .
}
```
#### <span id="page-12-0"></span>9.1 Initialisation des structures

Une structure peut être initialisée, au moment de sa déclaration, par la liste des valeurs de ses champs, dans l'ordre, et entourée d'accolades.

```
struct Date prise_bastille = \{ 14, 7, 1789 \};
```
Il est aussi possible [8](#page-12-3) de désigner les champs à initialiser

struct Date noel =  $\{ \dots \text{mois} = 12, \dots \text{jour} = 25 \}$ 

Les champs manquants sont initialisés à 0.

#### <span id="page-12-1"></span>9.2 Affectation, passage de paramètres

Les structures sont des données qui peuvent être contenues dans des variables, on peut les affecter

```
struct Date anniversaire ;
```
anniversaire = noel;

et elles sont passées en paramètres par valeur.

<span id="page-12-2"></span><sup>7.</sup> On verra plus loin (typedef) comment s'affranchir de cette contrainte.

<span id="page-12-3"></span><sup>8.</sup> mais pas en C++

```
void afficher_date(struct Date d)
{
 printf("%d/%d/%d", d.jour, d.mois, d.annee);
}
```
On peut également les comparer par == et !=.

### <span id="page-13-0"></span>10 Union

Soit un jeu, piloté par des évènements provenant du clavier ou de la souris

```
struct EvenementClavier {
  int type; // type = 1char touche;
};
struct EvenementSouris {
  int type; \frac{1}{2} // type = 2
  int x, y; // coordonnées
  int etat; // état des boutons
};
```
L'union permet de faire un type général, assez grand pour contenir l'un ou l'autre de ses membres :

```
union Instruction {
   int type;
   struct EvenementClavier ec;
   struct EvenementSouris es;
};
```
Ici,

- soit un entier appelé type,

- soit une structure EvenementClavier appelée ec, avec des champs ec.type et ec.touche,

- soit une structure EvenementSouris appelée es, avec des champs ec.type, ec.touche, etc.

Une *union* est donc une donnée en mémoire, de taille suffisamment grande pour stocker le plus grand de ses membres. Ici, probablement l'EvènementSouris. Chaque membre constitue une façon de voir le contenu de cette zone de données.

Notez qu'on a bien pris soin que le champ type se retrouve, au même endroit, dans les 3 membres ;

```
void traiterEvenement(union Evenement e)
{
   switch (e.type) {
   case 1 : // evenement souris
             if (e.ec.touche == \sqrt{e'}) // escape
                 SuspendrePartie();
             else if (e.ec.touche == '\n\langle n' \rangle)
                 TraiterSaisie();
             else
                 AjouterCaractere(e.ec.touche);
             break;
   case 2 : // evenement clavier
             DeplacerPointeur(e.es.x, e.es.y);
             ....
             break;
   ...
 }
}
```
L'initialisation d'une union peut se faire selon la même syntaxe que pour les structures, avec laquelle elle se combine

```
union Evenement e = {
                      \sec = \{ .type = 1,.touche = '0;
                      };
```
### <span id="page-14-0"></span>11 Dénition de noms de types : typedef

Le mot-clé typedef permet de dénir des noms de types, au lieu de dénit des noms de variables. Exemple : les lignes

```
struct Point {
   int x, y
\} p, *pp;
déclarent à la fois
   - un type nommé struct Point,
  - une variable p de type struct Point,
  - une variable pp de type struct Point *.
   Si on écrit
typedef struct Point {
   int x, y
} POINT, ∗PPOINT;
on dénit deux noms de types
   - POINT qui est synonyme de struct Point,
  - PPOINT synonyme de type struct Point *.
  ce qui permet de raccourcir ensuite les écritures : au lieu de
  void tracerTrait (struct Point A, struct Point B) {
     . . . .
  }
on pourra écrire
  void tracerTrait (POINT A, POINT B) {
     . . . .
  }
```
Ne pas en abuser. L'utilisation de typedef peut améliorer la lisibilité, mais aussi compliquer la compréhension, et il y a souvent des abus.

Par exemple, si on a défini le type Evenement comme une union d'EvenementClavier, EvenementSouris, etc. il est important de savoir, quand on relit le programme, que c'est une union et non pas une structure. Dans ce cas, utiliser un typedef cache de l'information qui est pourtant indispensable.

De même, dans l'exemple ci-dessus, il est assez probable qu'un aura besoin dans le code de déréférencer les PPOINT : il est donc important de savoir que ce sont des pointeurs. Dans ce cas il serait plus raisonnable de déclarer un pointeur pp comme

POINT ∗ pp;

plutot que comme

PPOINT pp;

Il y a malheureusement beaucoup d'abus. Le document [http://www.kernel.org/doc/Documentation/](http://www.kernel.org/doc/Documentation/CodingStyle) [CodingStyle](http://www.kernel.org/doc/Documentation/CodingStyle) (chapitre 5) dénit une liste limitative d'usages raisonnables, dont en particulier

- Pour les types opaques, quand on veut absolument cacher les détails d'implémentation du type. Par exemple vous survivez très bien sans savoir que qu'est en réalité un FILE, du moment que vous pouvez l'employer à travers les fonctions prévues pour : fopen, fscanf, etc.
- Pour les types entiers, quand l'abstraction aide à éviter les confusions entre int et long. Exemple

typedef unsigned long EntierPositif;

Un bon principe : 'In general, a pointer, or a struct that has elements that can reasonably be directly accessed should never be a typedef.

### <span id="page-15-0"></span>12 Préprocesseur : usage des macros

Les directives du préprocesseur sont les lignes de votre programme C qui commencent par un dièse. Ces lignes sont traités avant la compilation proprement dite.

#### <span id="page-15-1"></span>12.1 #include

En  $C_{++}$  vous avez déjà rencontré ce type de directive, qui sert à inclure le contenu d'un autre fichier. Il y a deux formes :

```
\#\texttt{include}\ \texttt{<no} mdefichier >\#include "nomdefichier"
```
Les deux formes diffèrent par l'emplacement des fichiers ainsi inclus : avec la première forme ce sont des fichiers d'entête de bibliothèques système<sup>[9](#page-15-3)</sup>, avec la seconde des fichiers "personnels", généralement situés dans le même répertoire que le source. Le paramètre -I de gcc permet de citer des répertoires supplémentaires où le compilateur ira chercher les fichiers à inclure.

#### <span id="page-15-2"></span> $12.2$  #define

Cette directive est généralement utilisée pour dénir des constantes

 $\#$ d e fine TAILLE\_MAXIMUM 1000  $\#$ define VERSION "Truc 3.14.16"

Le préprocesseur remplace les occurrences des identificateurs - si elles ne sont pas dans une chaîne par la chaîne correspondante, qui va jusqu'à la fin de la ligne. Par exemple

printf ("VERSION =  $\%s \n\cdot n$ ", VERSION);

est expansé en

printf ("VERSION =  $\%s \n\cdot n$ ", Truc 3.14.16);

Pour faire une expansion dans un chaîne on peut employer deux trucs

l'opérateur ## qui concatène des chaînes pendant le prétraitement

printf ("VERSION = "  $\#$  VERSION  $\#$  " $\n\cdot$ n");

le fait qu'une chaîne peut être une suite d'éléments entre guillemets

printf ("VERSION = " VERSION " $\ln$ ");

L'usage de #define ne se limite pas à dénir des constantes, outre les macros que nous verrons plus loin, on peut s'en servir pour redénir n'importe quoi

```
\#\texttt{include} < \texttt{stdio}.h>
```

```
\# \text{define SI if} (
\#d e fine ALORS ) {
\#\text{define SINON} else {
\#define FINSI }
int main(int argc, char **argv)
\{int a, b, max;printf ("Donnez deux entiers ");
         s canf("%d %d", &&&;SI a > b
```
<span id="page-15-3"></span><sup>9.</sup> /usr/local/include, libdir/gcc/target/version/include, /usr/target/include, /usr/include

```
ALORS
     max = a;SINON
     \max = b;FINSI
p r i n t f ("max = \%d \n\cdot n", max);
```
ce qui n'est pas forcément une pratique recommandable.

#### <span id="page-16-0"></span>12.3  $\#ifdef$

}

Directive qui permet de savoir si une variable du préprocesseur a déjà été dénie ou non. Permet en particuler d'éviter les problèmes de double inclusion.

```
/* fichier truc.h */
\#if nd ef TRUC H
\#define TRUC H
    . . .
#endif
ou d'inclure du code conditionnel
```

```
\#ifdef MISE AU POINT
    printf ("je suis passe dans true (\% d) \setminus n", n);
#endif
```
qui sera compilé uniquement si la variable est dénie plus haut, ou par l'option -D du compilateur :

gcc −DMISE\_AU\_POINT prog . c −o prog

#### <span id="page-16-1"></span>12.4 Macros

Enfin, il y a la possibilité de réaliser des macros-définitions (macros), avec des paramètres. Exemple  $\#\text{define } \text{CARRE}(n) \quad ((n)*(n))$ 

```
. . .
```

```
printf ("2*2 = \% \n\pi", carre (2));
```
Attention, les macros ne sont pas des fonctions. Si on avait écrit

```
\#\text{define } \text{CARRE(n)} \quad \text{n*n}
```
le terme CARRE(1+1) se serait expansé en 1+1\*1+1 qui vaut 3...

```
De même si on écrit
```

```
#define echanger (a, b) {int c = a; a = b; b = c;}
```
on va avoir des problèmes avec

```
echanger ((t[i++] , t[j]) ;
```

```
qui s'expanse en
```
{int c = t [i++]; t [i++] = t [j]; t [j] = c;}

dans lequel i est incrémenté deux fois...

### <span id="page-16-2"></span>13 Allocation dynamique : malloc, free

La fonction malloc() permet de demander au système de réserver (allouer) en mémoire un espace d'une certaine taille.

La fonction retourne un pointeur vers cet espace.

```
\#include < stdlib.h>
struct Date {
  int jour, mois, annee;
\};
void true() \leqstruct Date * ptr;
    . . .
   ptr = (struct Date *) malloc (size of (struct Date));
    . . .
}
```
cet espace reste alloué jusqu'à ce que le programmeur en demande explicitement la restitution, par l'appel de free(ptr), ou à la fin du programme.

C'est ce qu'on appelle l'allocation dynamique, par opposition à

- $\sim$  l'allocation statique des variables globales du programme
- l'allocation automatique des variables locales, qui sont crées et détruites uatiomatiquement à l'entrée et à la sortie des fonctions.
- A noter
- malloc prend comme paramètre le nombre d'octets désirés. Pour allouer un tableau de N dates, on appellera logiquement malloc(N \* sizeof(struct Date)).
- elle retourne un pointeur de type void\*, ce qui correspond en C à un pointeur générique qui ne peut pas être déréférencé. Le type de ce pointeur doit être converti (on parle de type cast) en pointeur vers une structure Date.

Signalons l'existence d'une fonction realloc() qui change la taille mémoire d'une zone allouée, en la déplaçant et la recopiant éventuellement.

```
struct TableauExtensible {
     int taille;
     int *t;
\};
void initialiser (struct TableauExtensible *tab, int tailleInitiale)
{
    tab \rightarrow t \; a \, i \, l \, l \, e \; = \; t \, a \, i \, l \, l \, e \, I \, n \, i \, t \, i \, a \, l \, e \; ;tab \rightarrow t = (int *) \text{ malloc} (tailler, i = * size of (int ));}
void affecter (struct TableauExtensible *tab, int indice, int valeur)
{
    tab \rightarrow t [ indice ] = valeur :
}
void valeur (struct Tableau Extensible *tab, int indice)
{
    return tab\rightarrowt [indice];
}
void redimensionner (struct Tableau Extensible *tab, int taille)
{
    tab \rightarrow t \; a \, il \, le \; = \; t \, a \, ill \, e \; ;tab \rightarrow t = (int *) \text{ real} loc (tab, taille * size of (int ));}
```
### <span id="page-17-0"></span>14 Traitement d'exceptions : setjmp / longjmp

Ce couple d'instructions permet de réaliser des sauts d'une fonction à une autre. C'est une forme rudimentaire de mécanisme d'exception, utilisée principalement pour faire du rattrapage d'erreurs.

Lors d'un appel à la fonction setjmp(), le contexte (contenu des registres etc.) est sauvegardé dans un tampon (jmp\_buf) et l'exécution continue en retournant la valeur 0.

Quand on appelle longjmp(), l'exécution se poursuit au "point de retour" indiqué dans le tampon (c'est-à-dire l'appel à la fonction longjmp()) , en transmettant une valeur diérente de 0.

Il est donc possible, en regardant la valeur retournée par setjmp(), de voir si on est dans le cas normal ou dans le cas de traitement d'une exception.

```
Exemple
\#\texttt{include} < \texttt{setjmp}.h>
```

```
jmp buf erreur fatale; // variables globales
jmp_buf commande_abandonnee ;
voir execter (char commande | \cdot |) {
     . . . .
     if (\ldots) {
          \log_{10} ( commande abandonnee , 42 );
     }
     . . . .
}
int main() {
   if ( set jmp ( erreur fatale ) == 0 ) {
      while (1) {
```

```
char commande [128];
    lire (commande);
    int n = setjump (commande abandonnee);
    if (n == 0) {
        executer (commande);
    \} else { // exception ''commande abandonnée''
        printf ("commande abandonnée (err \%d) \n", n);
    }
}
\} else { \qquad \qquad \frac{1}{\sec \theta} exception \theta erreur fatale ''
         printf ("erreur fatale\langle n");
       }
```
## <span id="page-18-0"></span>A Un exemple : simulateur de processeur

### A mettre à jour

}

Le programme suivant simule le fonctionnement d'un ordinateur très simple, composé d'un processeur et d'une mémoire de 4096 mots de 16 bits.

Le processeur comporte 3 registres

- $-$  un *accumulateur* 16 bits
- $-$  un *compteur de programmes*, registre qui contient le numéro de la prochaine instruction à exécuter,
- un registre d'instruction qui contient l'instruction en cours d'exécution
- Il ne possède que quelques instructions :
- halt, qui arrête le processeur ;
- $\mathcal{L}$  loadi, qui charge une constannte dans l'accumulateur,
- $\sim$  load, qui charge dans l'accumulateur un mot de la mémoire. Le numéro du mot est indiqué dans les 12 bits de droite de l'instruction.
- loadx et storex, utilisant l'adressage indirect : l'opérande eectif est le mot dont le numéro est contenu dans le mot dont l'adresse est codée dans l'instruction.
- store, qui copie le contenu de l'accumulateur dans un mot de la mémoire.
- add et sub qui ajoutent ou retranchent à l'accumulateur un mot de la mémoire
- $j = \text{imp}$  (jump) qui modifie le compteur de programme pour "sauter" à une autre instruction que celle d'après
- jneg qui fait sauter seulement si le contenu de l'accumulateur est négatif
- jzero qui fait sauter seulement si le contenu de l'accumulateur est négatif
- call qui appelle un sous-programme,
- $-$  jmpx qui fait un saut indirect.

### <span id="page-19-0"></span>A.1 Notes

- 1. #define définit une macro du préprocesseur. La chaine "TAILLE MEMOIRE" sera remplacée par l'expression (1 << 12) partout dans la suite du texte source.
- 2. Un Mot est une donnée sur 16 bits, qui peut être un entier signé ou non signé. Les deux types sont définis dans stdint.h.
- 3. L'énumération dénit une suite de constantes : HALT vaut 0, LOAD 1, etc.
- 4. La fonction utilitaire nInstruction fabrique un mot qui correspond à une instruction : les 4 premiers contiennent le code instruction (obtenu en décalant le code fourni de 12 positions vers la gauche), le reste l'adresse (à qui on applique un masque pour ne conserver que les 12 bits de droite).
- 5. La fonction voir donnes affiche les valeurs signées contenues dans une partie de la mémoire du simulateur.
- 6. la fonction voir\_code extrait la partie opération (4 bits) et l'adresse (12 bits), d'un mot contenant des instructions.